## **CS 322 Account Determination Check**

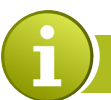

**REPORT WITH TRANSPARENT, TRACEABLE POSTING PROCESS**

You need an overview of the entire account determination settings, including the accrual/deferral settings, to check the posting rules.

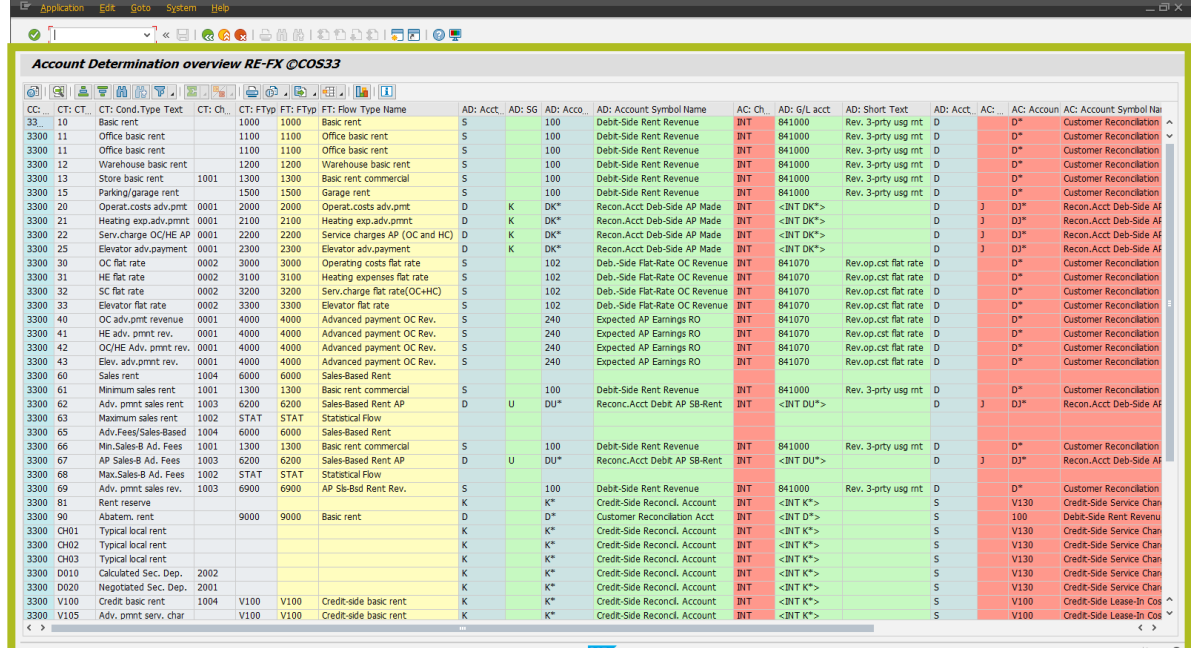

## **YOUR BENEFITS BY USING THIS ADD-ON**

An interactive ALV list of the entire account determination process enables you to:

- Display all Customizing settings in a transparent manner
- Check the account determination parameters

Simple to use: by double-clicking, you can navigate from the list directly to Customizing, where you can maintain the settings interactively

## **DOWNLOAD THIS ADD-ON IMMEDIATELY THROUGH OUR CONSOLE**

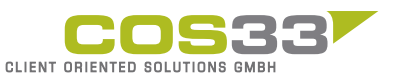

Baarerstrasse 77 6300 Zug Switzerland +41 79 340 52 92 info@cos33.com

www.cos 3 3 .com

**Partner** 

**Add-Ons** for SAP REAL ESTATE

MANAGEMENT